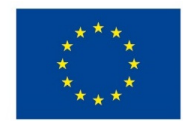

EVROPSKÁ UNIE Evropské strukturální a investiční fondy Operační program Výzkum, vývoj a vzdělávání

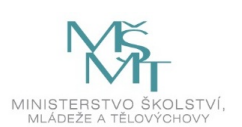

# **VSTUPNÍ ČÁST**

Název komplexní úlohy/projektu

Instalace a konfigurace OS pro IoT

Kód úlohy

18-u-4/AC46

Využitelnost komplexní úlohy

Kategorie dosaženého vzdělání

M (EQF úroveň 4)

Skupiny oborů

18 - Informatické obory

Vazba na vzdělávací modul(y)

Síť internetu věcí

Škola

Střední průmyslová škola a Vyšší odborná škola, Písek, Karla Čapka 402, Karla Čapka, Písek

Klíčové kompetence

Kompetence k učení, Kompetence k řešení problémů, Digitální kompetence

Datum vytvoření

13. 06. 2019 22:51

Délka/časová náročnost - Odborné vzdělávání

16

Délka/časová náročnost - Všeobecné vzdělávání

Poznámka k délce úlohy

Ročník(y)

4. ročník

Řešení úlohy

individuální

Charakteristika/anotace

Cílem komplexní úlohy je otestovat u žáka dovednost vytvořit síť internetu věcí (IoT).

Žák prokáže schopnost sestavit síť mezi více uzly a vytvořit komunikaci Machine to Machine (M2M). Přitom používá technickou dokumentaci a volí vhodnou topologii sítě, drátové nebo bezdrátové komunikační technologie a komunikační protokoly. Žák je schopen vytvořit menší síť tvořenou minimálně dvěma koncovými uzly v roli senzorů nebo aktorů s branou pro připojení do internetu včetně sdílení dat jednotlivých uzlů.

# **JÁDRO ÚLOHY**

## Očekávané výsledky učení

Žák:

- podle zadání vytvoří síť IoT
- popíše použité komunikační protokoly
- použije bezdrátovou technologii komunikace
- konfiguruje prvky jednoduché loT sítě
- zabezpečí bezdrátovou síť

Specifikace hlavních učebních činností žáků/aktivit projektu vč. doporučeného časového rozvrhu

Žák při řešení úlohy bude provádět následující činnosti:

- studuje popis prvků sady zařízení IoT
- naprogramuje v příslušném vývojovém prostředí funkční uzly sítě IoT podle zadání
- popíše použité komunikační protokoly
- použije zabezpečenou bezdrátovou technologii komunikace mezi prvky sítě
- nainstaluje a konfiguruje případný OS pro jednoduchou IoT síť
- vyplní dokumentaci do pracovního listu

## Metodická doporučení

Komplexní úloha může být využita v rámci předmětu praktického vyučování, např. v předmětech Datové sítě, Programování, Operační systémy, nebo jako jedna z úvodních úloh ve volitelném předmětu IoT.

Na úloze pracuje žák samostatně – k tomu má dispozici sadu zařízení IoT.

Teoretický základ se předpokládá v oblasti datových sítí, programování a operačních systémů. Praktický základ se předpokládá v oblasti práce s nepájivým polem, připojení napájení a jednoduchých periferií k mikrokontroléru, práce ve vývojovém prostředí.

## Způsob realizace

Seminární/ročníková práce žáka, nebo součást praktické výuky. Praktická, reálné pracovní prostředí, tvorba dokumentace včetně topologie sítě.

#### Pomůcky

- počítač s požadovanou nainstalovanou platformou OS
- připojení k internetu
- instalační nosiče s ovladači k požadovaným programům s právem instalovat
- periferní zařízení
- vhodné programy pro ověřování kompetencí žáka
- sada zařízení IoT (SW a HW potřebný ke splnění zadání)

Konkrétní pomůcky viz. metodické listy

# **VÝSTUPNÍ ČÁST**

Popis a kvantifikace všech plánovaných výstupů

Žák má:

- vytvořit funkční síť IoT
- zpracovat dokumentaci vlastního řešení formou pracovního listu

#### Kritéria hodnocení

Hodnocení individuální – hodnotí se u jednotlivých dílčích částí zadaný úkol – fyzická realizace/konfigurace sítě IoT a kvalita zpracování dokumentace (pracovního listu dílčí části úlohy).

Výsledné hodnocení se skládá z:

- funkčnost řešení a postup práce při tvorbě IoT 70%
- vypracování pracovního listu 30%

Pro splnění komplexní úlohy je potřeba, aby žák splnil každé ktitérium alespoň na 50%, celkový průměr obou částí musí

být 60%.

#### Doporučená literatura

Doporučená literatura uvedena přímo u jednotlivých pracovních listů.

Poznámky

Obsahové upřesnění

OV RVP - Odborné vzdělávání ve vztahu k RVP

# Přílohy

- [Pracovni-list\\_esp01-onewire-teplota-web.docx](https://mov.nuv.cz/uploads/mov/attachment/attachment/81645/Pracovni-list_esp01-onewire-teplota-web.docx)
- [Metodicky-list\\_esp01-onewire-teplota-web.docx](https://mov.nuv.cz/uploads/mov/attachment/attachment/81646/Metodicky-list_esp01-onewire-teplota-web.docx)
- [Metodicky-list\\_esp01-mqttklient-rpi-mqttbroker\\_nodere.docx](https://mov.nuv.cz/uploads/mov/attachment/attachment/81647/Metodicky-list_esp01-mqttklient-rpi-mqttbroker_nodere.docx)
- [Pracovni-list\\_esp01-mqttklient-rpi-mqttbroker-nodered.docx](https://mov.nuv.cz/uploads/mov/attachment/attachment/81648/Pracovni-list_esp01-mqttklient-rpi-mqttbroker-nodered.docx)
- [Metodicky-list\\_rpi-mqttbroker-nodered.docx](https://mov.nuv.cz/uploads/mov/attachment/attachment/81649/Metodicky-list_rpi-mqttbroker-nodered.docx)  $\bullet$
- [Pracovni-list\\_rpi-mqttbroker-nodered.docx](https://mov.nuv.cz/uploads/mov/attachment/attachment/81650/Pracovni-list_rpi-mqttbroker-nodered.docx)  $\bullet$
- [Metodicky-list\\_rpi-instalace-os-gpio.docx](https://mov.nuv.cz/uploads/mov/attachment/attachment/81651/Metodicky-list_rpi-instalace-os-gpio.docx)  $\bullet$
- [Pracovni-list\\_rpi-instalace-os-gpio.docx](https://mov.nuv.cz/uploads/mov/attachment/attachment/81652/Pracovni-list_rpi-instalace-os-gpio.docx)  $\bullet$
- [Metodicky-list\\_ap-mikrotik.docx](https://mov.nuv.cz/uploads/mov/attachment/attachment/81653/Metodicky-list_ap-mikrotik.docx)
- [Pracovni-list\\_ap-mikrotik.docx](https://mov.nuv.cz/uploads/mov/attachment/attachment/81654/Pracovni-list_ap-mikrotik.docx)  $\bullet$

Materiál vznikl v rámci projektu Modernizace odborného vzdělávání (MOV), který byl spolufinancován z Evropských strukturálních a investičních fondů a jehož realizaci zajišťoval Národní pedagogický institut České republiky. Autorem materiálu a všech jeho částí, není-li uvedeno jinak, je Miroslav Paul. Creative *Commons CC BY SA 4.0 – Uveďte původ – Zachovejte licenci 4.0 [Mezinárodní.](https://creativecommons.org/licenses/by-sa/4.0/deed.cs)*